## **STEP 7 – Sprachinnovationen – Referenzen 1/2**

**S7-15001 S7-1200 S7-300/400/WinAC**  ΙXΙ

### **Referenzen – Zeiger auf Variablen gleichen Datentyps**

- REF\_TO: Deklaration von Referenzen in FCs und FBs**<sup>2</sup>** auf einen konkreten Datentyp3
- REF(<tag>): Bildet eine Referenz auf eine Variable/ ein Array gleichen Datentyps. Voraussetzung: Referenzierte Variable liegt in einem optimierten **Speicherbereich**
- <Reference>^ : Zugriff auf den Wert der referenzierten Variable
- Zuweisungsversuch (?=): Referenz eine Variable vom Datentyp **Variant** zuweisen
- Vergleich mit **Null** zur Prüfung, ob eine Referenz einer Variablen zugewiesen ist

**Referenzen deklarieren** Mama<sub>n</sub> Data type **I** Static REF\_TO Byte myRefByte REF\_TO Int myRefint REE TO LReal myRefi Real REF TO String myRefString myRefDateTime REF\_TO Date\_And\_Time l-on ∎ myRefType REF\_TO "myUDT" REF\_TO Array[0..3] of "myUDT myRefArrayOfMyUDT **Referenzieren Referenz als Parameter übergeben MOVE** "mvRlock" RFF("Datablock1". OUT1 - #myRefArrayOfMVUDT REF("DataBlock1". refMyUDT .............# tempRefMyUDT arrayOfMyUDT) \_\_ refArrayOfMyfUD1 FNO. arrayOfMyUDT) -N **FNO Dereferenzieren Zuweisungversuch**  OUT -# mvRefTvpe # myRefArrayOfType^ . OUT1 #tempPartCounter #inVariant ENO-[1].partCounter **ENO** 

#### **1** Ab FW2.5

**2** Erlaubte Sektionen in FCs: In, Out, Temp, Return; Erlaubte Sektionen in FBs: Temp; Array\_Of Referenzen wird nicht unterstützt; **3** UDTs, SDTs, elementare Datentypen mit Ausnahme von Bools

**Frei verwendbar © Siemens AG 2017** Seite 17 November 2017

**SIEMENS** Ingenuity for life

myReferences

# **STEP 7 – Sprachinnovationen – Referenzen 2/2**

## **Beispiel-Anwendungsfall**

- Generischer Zugriff auf unterschiedliche Datensätze
- Vollsymbolischer Zugriff auf referenzierte Variable ohne vorheriges Umkopieren auf Zwischenvariable

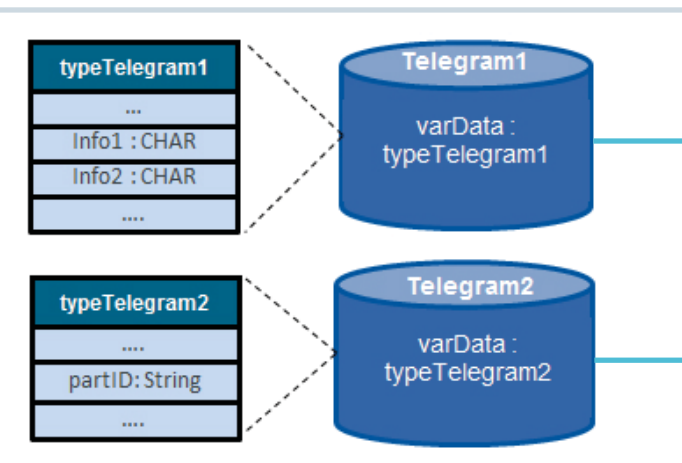

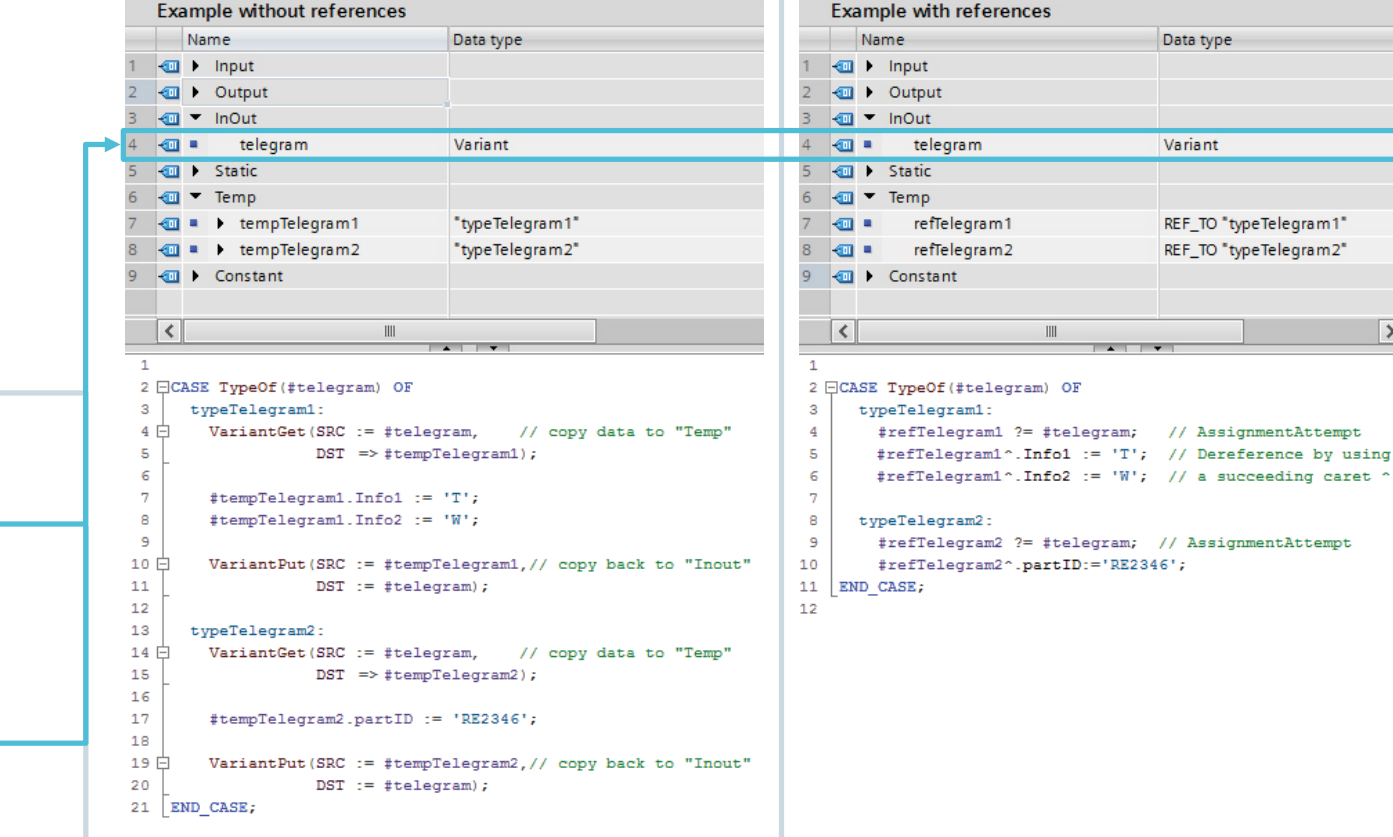

**Frei verwendbar © Siemens AG 2017** 

Seite 18 November 2017

**SIEMENS** 

Ingenuity for life